# **pixbet aposta multipla**

- 1. pixbet aposta multipla
- 2. pixbet aposta multipla :apostas online em loteria
- 3. pixbet aposta multipla :aposta para copa

# **pixbet aposta multipla**

Resumo:

**pixbet aposta multipla : Seu destino de apostas está em mka.arq.br! Inscreva-se agora para desbloquear recompensas incríveis e entretenimento sem fim!**  contente:

# **pixbet aposta multipla**

No mundo das apostas esportivas, é importante conhecer e entender as diversas opções disponíveis. Neste artigo, abordaremos a aposta "1x2 + Ambos os Times Marcam" na Pixbet, seu significado e como fazer essa aposta com sucesso.

### **pixbet aposta multipla**

A aposta "1x2 + Ambos os Times Marcam" combina duas premissas em pixbet aposta multipla uma única aposta:

- Resultado do jogo, com a vitória de uma das equipes ou empate;
- Ambos os times marcam no mínimo um gol cada, durante o jogo.

### **Por que Fazer a Aposta "1x2 + Ambos os Times Marcam"?**

Algumas razões para fazer essa aposta incluem:

- 1. Potencial de ganho maior, ao apostar em pixbet aposta multipla resultados incertos, mas com a probabilidade de gols de ambas as equipes;
- 2. Diversificação nas apostas, ao combinar resultado e gols.

### **Como Fazer a Aposta "1x2 + Ambos os Times Marcam"**

Para fazer essa aposta, siga as etapas abaixo:

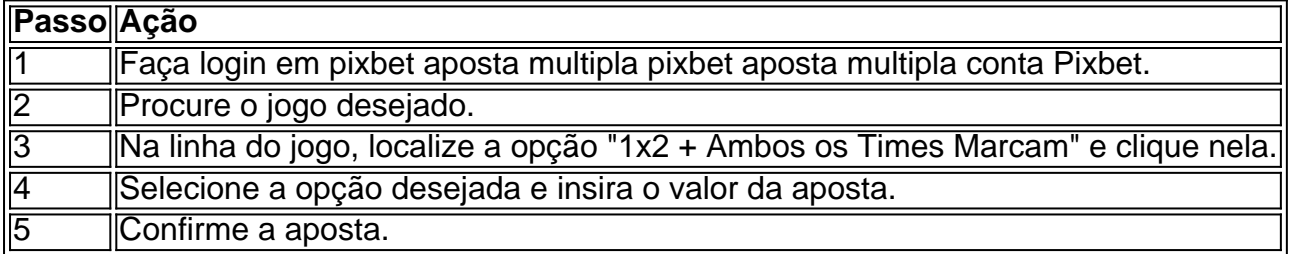

### **Conclusão**

A aposta "1x2 + Ambos os Times Marcam" oferece uma oportunidade de diversificar e aumentar

a chance de ganho. Com esse guia, você está pronto para aproveitar ao máximo essa opção de apostas na Pixbet.

# **Como fazer o download do aplicativo Pixbet no seu iPhone**

Você está procurando por uma maneira de fazer o download do aplicativo Pixbet no seu iPhone? Você chegou ao lugar certo! Neste artigo, você vai aprender, passo a passo, como baixar e instalar o aplicativo PiXbet no meu dispositivo iOS.

- 1. Abra o**App Store**em seu iPhone.
- 2. No canto superior esquerdo, clique no ícone de**lupa**para fazer uma pesquisa.
- 3. Digite**"Pixbet"**no campo de pesquisa e clique em**"Pesquisar".**
- Encontre o aplicativo**"Pixbet Apostas Esportivas e Casa de apostas online"**e clique no 4. botão**"Obter"**para começar o download e a instalação do aplicativo Pixbet em pixbet aposta multipla seu iPhone.
- 5. Aguarde o fim do download e, em pixbet aposta multipla seguida, toque no botão**"Abrir"**para abrir o aplicativo Pixbet no seu iPhone.

Parabéns! Agora você tem o aplicativo Pixbet instalado e pronto para ser usado em pixbet aposta multipla seu iPhone. Dessa forma, você poderá realizar apostas esportivas e aproveitar ainda mais a pixbet aposta multipla experiência de jogo em pixbet aposta multipla qualquer lugar e em pixbet aposta multipla todo momento!

Observação: lembre-se de que antes de fazer quaisquer apostas, é importante familiarizar-se com as regras e as políticas do aplicativo. Além disso, verifique se o jogo é legal em pixbet aposta multipla seu país de residência.

Espero que este artigo tenha ajudado. Se você tiver alguma dúvida ou preocupação, não hesite em pixbet aposta multipla entrar em pixbet aposta multipla contato conosco.

Divirta-se e aproveite a melhor experiência de apostas esportivas em pixbet aposta multipla seu iPhone com o aplicativo Pixbet!

(:605, incluyendo blanco spaces)

# **Cómo descargar la aplicación Pixbet en su iPhone**

¿Está buscando una manera de descargar la aplicación Pixbet en su iPhone? ¡Ha llegado al lugar correcto! En este artículo, aprenderá, paso a paso, cómo descargar e instalar la aplicacion Pixbe en su dispositivo iOS.

- 1. Abra la**"App Store"**en su iPhone.
- 2. En la esquina superior izquierda, haga clic en el icono de**"lupa"**para buscar.
- 3. Escribe**"Pixbet"**en el campo de búsqueda y haga clic en**"Buscar".**
- Encuentre la aplicación**"Pixbet Apuestas Deportivas y Casa de apuesta a online"**y haga 4. clic en el botón**"Obtener"**para comenzar la descarga e instalación de la aplicación Pixbet en su iPhone.
- Espere a que finalice la descarga y, a continuación, haga clic en el botón**"Abrir"**para abrir la 5. aplicación Pixbet en su iPhone.

¡Enhorabuena! Ahora tiene la aplicación Pixbet instalada y lista para ser usada en su iPhone. De este modo, podrá realizar apuestas deportivas y disfrutar aún más de su experiencia de juego en cualquier lugar y en todo momento.

Nota: recuerde que antes de realizar cualquier apuesta, es importante familiarizarse con las reglas y las políticas de la aplicación. Además, compruebe si el juego es legal en su país de residencia.

Espero que este artículo le haya ayudado. Si tiene alguna duda o preocupación, no dude en

ponerse en contacto con nosotros.

¡Disfrute y aproveche la mejor experiencia de apuestas deportivas en su iPhone con la aplicación Pixbet!

(Palabra original: 617, contain blank spaces)

# **pixbet aposta multipla :apostas online em loteria**

Como fazer cash out na bet365 Primeiro, acesse o site da bet365 e faça gin com suas credenciais; Depois, navegue pela seção de apostas esportivas; Em seu cupom de apostas, escolha as

### **pixbet aposta multipla**

A Pixbet, uma das maiores casas de apostas do País, oferece a promoção incrível de **aposta grátis** para novos usuários. Isso significa que é possível ganhar dinheiro extra sem nem sequer arriscar o seu próprio dinheiro.

### **pixbet aposta multipla**

Uma aposta grátis é uma oportunidade única oferecida pela Pixbet para que novos usuários possam fazer suas primeiras apostas sem nenhum risco financeiro. É bastante simples: ao se registrar na plataforma, você receberá um crédito grátis para realizar pixbet aposta multipla aposta em pixbet aposta multipla eventos esportivos.

### **Como Funciona a Promoção de Aposta Grátis?**

Para aproveitar essa promoção, basta acessar o link {nn}, clicar no botão "Registro" e fornecer todos os dados solicitados. Em seguida, basta escolher o evento esportivo no qual deseja realizar pixbet aposta multipla aposta e esperar o resultado.

### **Como Ganhar com a Aposta Grátis?**

Se a pixbet aposta multipla aposta grátis der certo, você será creditado com o valor da vitória diretamente em pixbet aposta multipla pixbet aposta multipla conta na Pixbet. É possível utilizar esse valor em pixbet aposta multipla novas apostas ou solicitar o seu saque.

### **Como Solicitar um Saque com os Ganhos da Aposta Grátis?**

Para solicitar um saque com os ganhos da pixbet aposta multipla aposta grátis, é necessário cumprir um **rolver de 10x o valor do bônus**. Somente as apostas múltiplas com, pelo menos, 3 seleções e um odd total de, no mínimo, 4.80 ou 1.60 por seleção serão contabilizadas no rollver. É importante ressaltar que as apostas simples e sistemas não contam para isso.

#### **Passo a Passo para Solicitar um Saque**

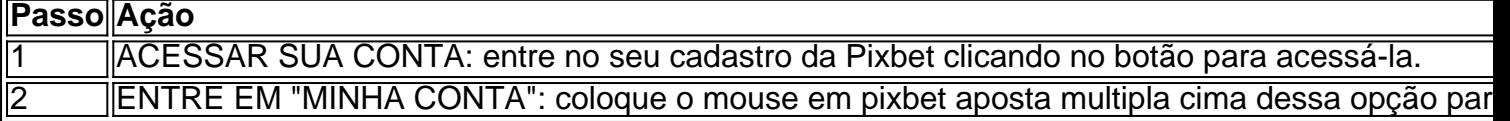

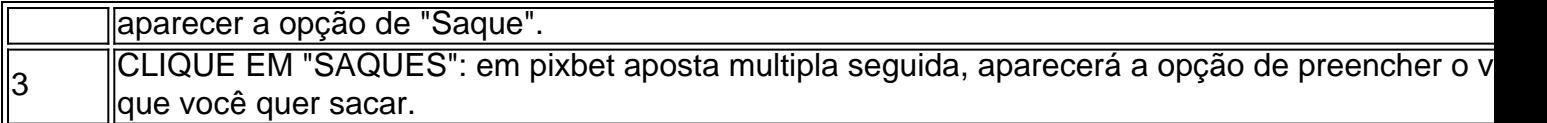

### **Aposte na Pixbet e Tenha Acesso aos Melhores Eventos Esportivos**

A Pixbet oferece várias ofertas exclusivas nos melhores eventos esportivos do mundo. Além da **promoção de aposta grátis**, também é possível desbloquear bônus especialmente para suas apostas esportivas. Aproveite a emoção dos campeonatos esportivos em pixbet aposta multipla pixbet aposta multipla casa, ao seu próprio ritmo e, claro, com as melhores quotas do mercado.

### **Dicas para Apostar com Sucesso na Pixbet**

• Estud

### **pixbet aposta multipla :aposta para copa**

# **Homem do cálcio sobrevive a mordida de tubarão pixbet aposta multipla Califórnia**

Um homem chamado Caleb Adams sobreviveu a mordidas de tubarão enquanto nadava no litoral da Califórnia. Ele lutou contra o tubarão e pode ter atingido o animal dentro de pixbet aposta multipla boca antes de nadar pixbet aposta multipla seu próprio sangue para alcançar a segurança.

"Estou muito agradecido", disse o Adams de 46 anos pixbet aposta multipla uma entrevista emocionante com a NBC News que foi transmitida na seção Today do canal.

A chance de um cidadão comum passar por essa situação é muito pequena. Em 2024, houve apenas 69 mordidas de tubarão pixbet aposta multipla todo o mundo – 10 das quais foram fatais – que foram consideradas sem provocação, de acordo com o Arquivo Internacional de Ataques de Tubarões da Universidade da Flórida.

No entanto, ataques de tubarões têm dominado as manchetes globais após o Adams se tornar um dos pelo menos quatro pessoas nos EUA a serem mordidas por tubarões pixbet aposta multipla três encontros diferentes pixbet aposta multipla alguns dias, com os outros casos ocorrendo pixbet aposta multipla Walton county, Flórida.

Como o Adams disse, ele e 18 outros membros de seu grupo de natação ao ar livre estavam nadando próximo à costa de Del Mar, Califórnia, quando ele sentiu "um forte golpe" pixbet aposta multipla seu corpo que ele sabia que era um tubarão.

"Eu briguei com o animal por alguns segundos", disse o Adams, que acertou o predador o melhor que pôde. "No momento pixbet aposta multipla que eu acertei o animal ... senti um tecido mais macio. Vou especular que era dentro da boca do tubarão. E eu tinha vários cortes na minha mão e punho."

O Adams disse que neste ponto, ele percebeu que não seria capaz de sair da água vivo sozinho. Ele disse à NBC que gritou "apenas duas palavras claras" - "ajuda" e "tubarão".

Um membro do grupo de natação chamado Kevin Barrett ouviu o que ele soube ser "um grito real" e nadou até o Adams o mais rápido possível. O tubarão havia sumido, mas o Adams estava sangrando profusamente do peito.

Barrett disse à NBC que ajudou o Adams a nadar de volta para a praia, onde "a extensão traumática das [lesões] ficou clara". "Não era bonito", acrescentou.

O Adams emergiu da água a cerca de 100 jardas de um centro de segurança na praia, disseram

os oficiais da cidade de Del Mar pixbet aposta multipla um comunicado. Um socorrista chegou, segurou o queixo de Adams com uma mão e o incentivou a evitar olhar para baixo enquanto os socorristas o carregavam pixbet aposta multipla uma ambulância, de acordo com a NBC.

O Adams foi levado para um hospital local para ser tratado de mordidas pixbet aposta multipla pixbet aposta multipla mão e braço esquerdo, além de seu torso, disseram os oficiais da cidade, que fecharam temporariamente a praia depois.

De acordo com a NBC, o Adams descreveu se sentir fisicamente forte apesar de suas feridas, que o deixaram com pontos e cicatrizes pixbet aposta multipla seus braços e através de seu torso.

O ataque aconteceu ao longo de uma costa onde as populações de tubarões-brancos têm aumentado por anos. O Adams disse que estava agradecido por ter "uma comunidade bonita para se apoiar" enquanto se concentrava pixbet aposta multipla se recuperar, mas seus sentimentos complexos sobre pixbet aposta multipla experiência chegaram à tona quando ele voltou à praia de Del Mar para pixbet aposta multipla entrevista com a NBC.

"É emocional estar aqui - sem dúvida", disse o Adams.

Author: mka.arq.br

Subject: pixbet aposta multipla

Keywords: pixbet aposta multipla

Update: 2024/7/24 22:12:51